<sup>ФИО: В</sup>№ФРНИСФЕРСТВО НАУКИ И ВЫСШЕГО ОБРАЗОВАНИЯ РОССИЙСКОЙ ФЕДЕРАЦИИ <sup>Долж</sup>НЕРАЛЬНОЕ ГОСУДАРСТВЕННОЕ БЮДЖЕТНОЕ ОБРАЗОВАТЕЛЬНОЕ УЧРЕЖДЕНИЕ ВЫСШЕГО ОБРАЗОВАНИЯ Уникальный программный ключ:<br>c3b36UQBQ413SGXX44A#pQGYAARCTBEHHЫЙ УНИВЕРСИТЕТ СЕРВИСА» (ФГБОУ ВО «ПВГУС») Дата подписания: 03.02.2022 15:17:47 c3b3b9c625f6c113afa2a2c42baff9e05a38b76e

Кафедра \_\_\_\_Информационный и электронный сервис \_\_\_\_\_\_

# **РАБОЧАЯ УЧЕБНАЯ ПРОГРАММА**

по дисциплине \_\_\_\_\_\_\_\_\_\_\_\_\_\_\_ «Компьютерные сети и коммуникации»

для студентов специальности \_\_\_\_\_09.02.01 «Компьютерные системы и комплексы»\_\_\_\_

Тольятти 2018

Рабочая учебная программа по дисциплине " Компьютерные сети и коммуникации " разработана в соответствии с требованиями Федерального государственного образовательного стандарта по специальности 09.02.01 «Компьютерные системы и комплексы»

Jung

Н.М.Шемендюк

решением Президиума Ученого совета

Протокол № 4 от 28.06.2018 г.

T.

Начальник учебно-методического отдела 28.06.2018 г.

 $\overline{2}$ 

Рабочая учебная программа по дисциплине «Компьютерные сети и коммуникации» разработана в соответствии с Федеральными государственными образовательными стандартами: специальности 09.02.01 «Компьютерные системы и комплексы» утвержденный приказом Министерства образования и науки Российской Федерации от 28.07.2014 №849.

 $\overline{3}$ 

Составил: к.т.н., доцент Жуков Г.П

СОГЛАСОВАНО: В.Н.Еремина Директор научной библиотеки СОГЛАСОВАНО: Начальник управления информатизации B.B.Oбухов

Рабочая программа утверждена на заседании кафедры «Информационный и электронный сервис»

Протокол № 11 от «27» июня 2018 г.

Заведующий кафедрой д.т.н., профессор В.И. Воловач

СОГЛАСОВАНО:

W Начальник учебно-методического отдела Н.М.Шемендюк

#### 1. Перечень планируемых результатов обучения по дисциплине, соотнесенных с планируемыми результатами освоения образовательной программы

#### 1.1. Цели освоения дисциплины

Целями освоения дисциплины «Компьютерные сети и коммуникации» является изучение студентами теоретических и практических основ компьютерных сетей, знакомство со способами коммуникаций и оборудования предназначенного для этого, а так же изучение способов управления информационными сетями.

1.2. В соответствии с видами профессиональной деятельности, на которые ориентирована образовательная программа указанного направления подготовки, содержание дисциплины позволит обучающимся решать следующие профессиональные задачи:

- принципов многоуровневой организации локальных и глобальных сетей;
- методов и технологий проектирования средств телекоммуникаций;  $\bullet$
- протоколов канального; сетевого, транспортного и сеансового уровней;
- конфигурации локальных вычислительных сетей и методов доступа в них;
- проектирование сетей по принципу «клиент-сервер»;
- конфигурации глобальных сетей и методов коммутации в них;
- менеджмента в телекоммуникационных системах;
- аппаратных средств телекоммуникаций;
- программных средств телекоммуникаций;
- обеспечения безопасности телекоммуникационных связей и административного контроля;
- тенденций развития телекоммуникационных систем.

#### 1.3. Компетенции обучающегося, формируемые в результате освоения дисциплины

В результате освоения дисциплины у обучающихся формируются следующие компетенции:

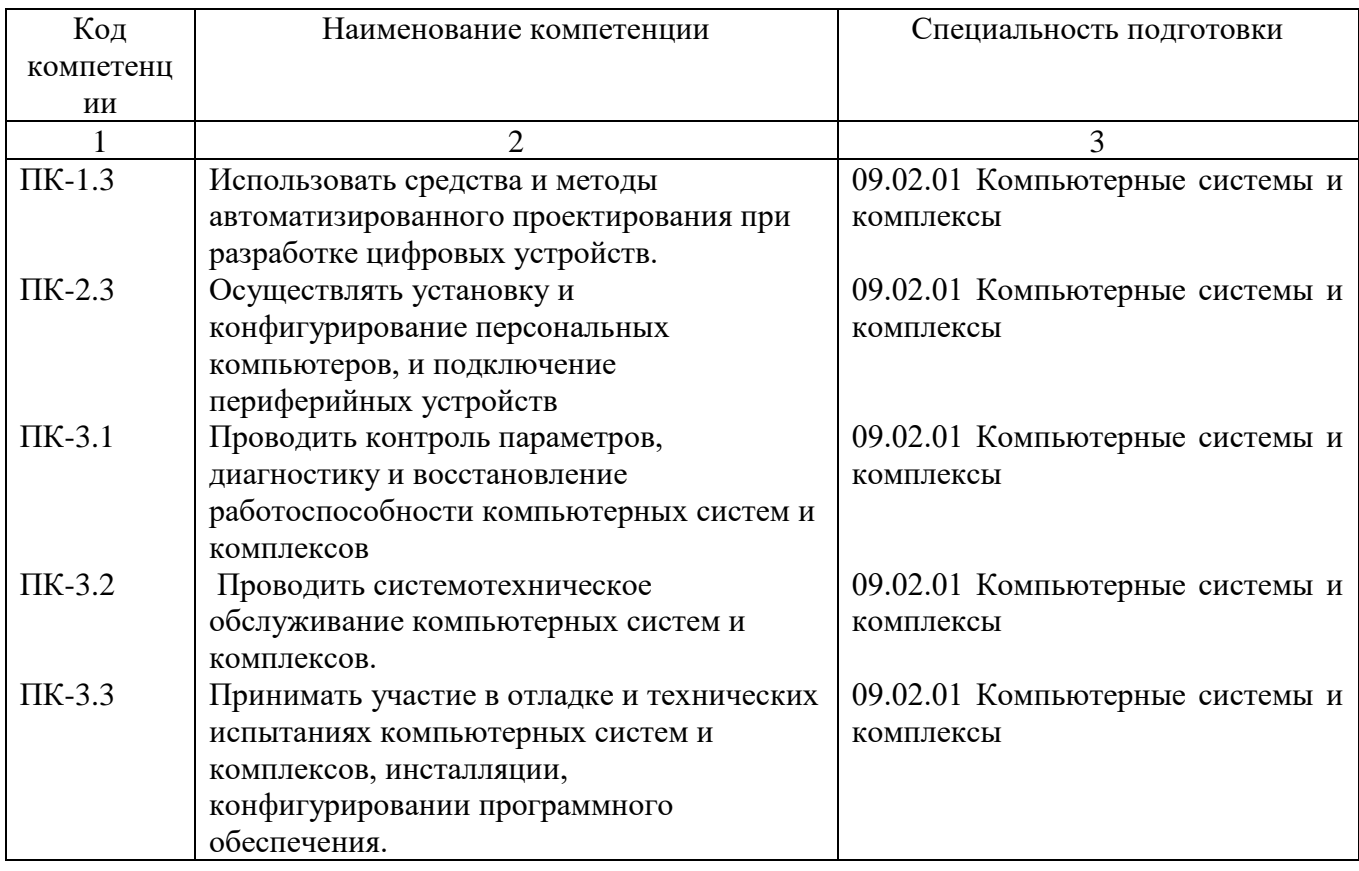

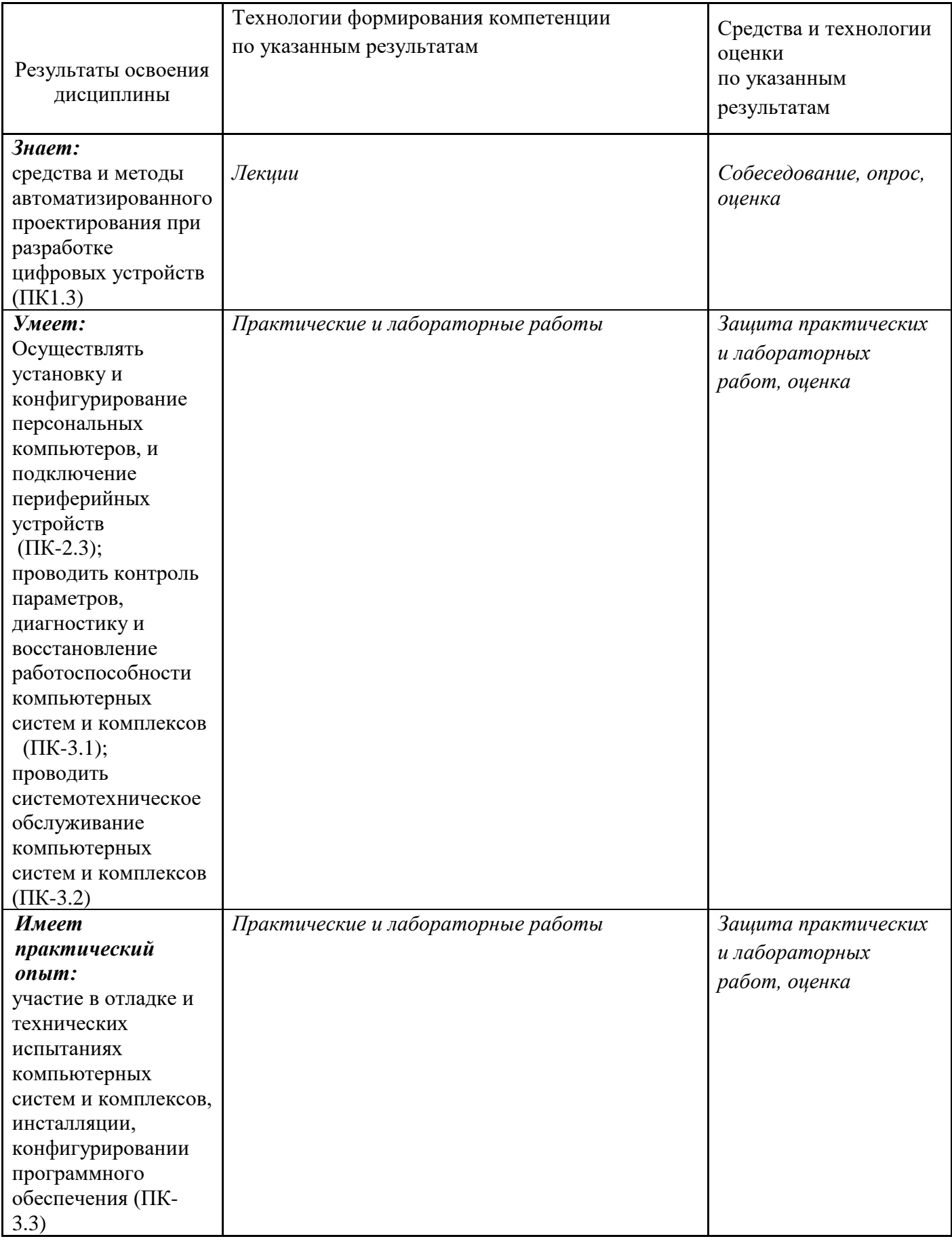

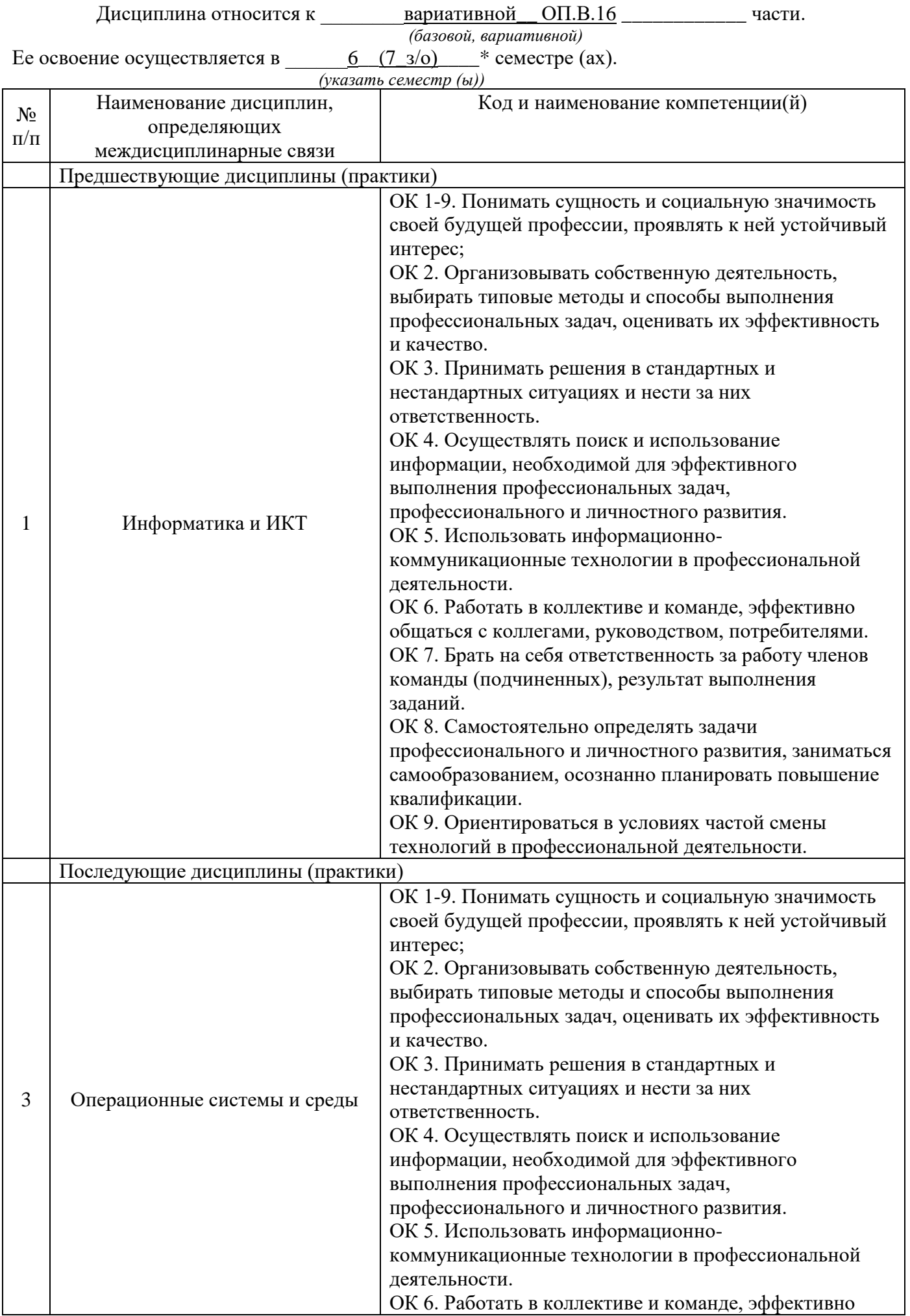

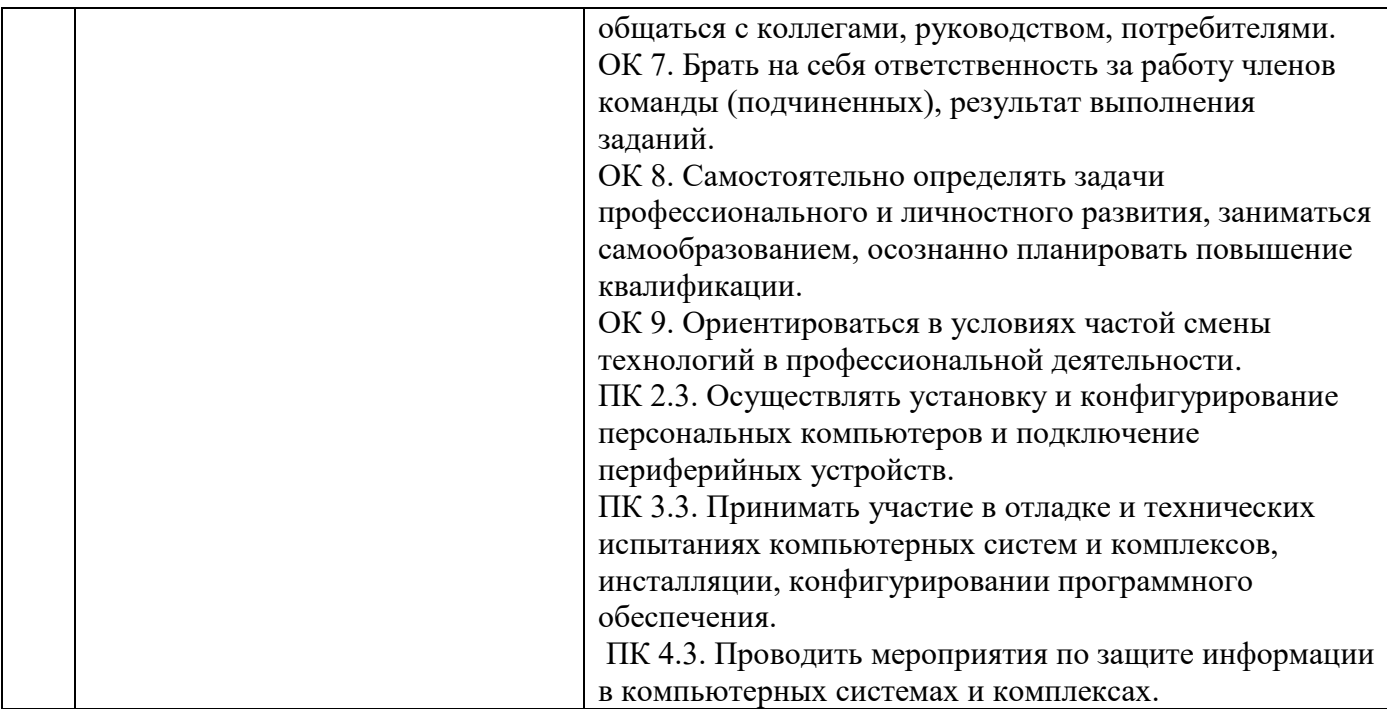

\*Здесь и далее семестры указаны для обучающихся на базе основного общего образования. Для лиц, обучающихся на базе среднего общего образования, семестры соответствуют учебному плану и нормативному сроку обучения, установленному ФГОС.

### **3. Объем дисциплины в зачетных единицах с указанием количества академических часов, выделенных на контактную работу обучающихся с преподавателем (по видам учебных занятий) и на самостоятельную работу**

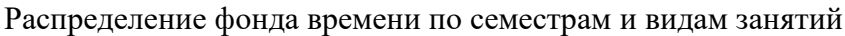

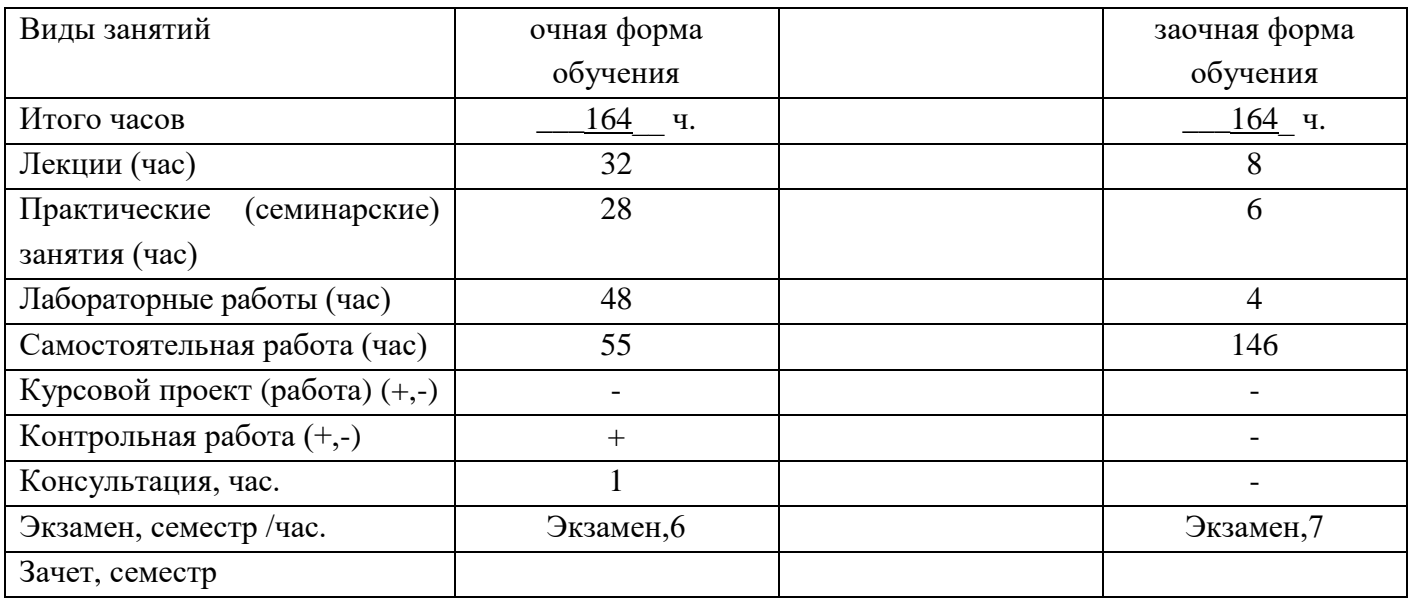

## **4. Содержание дисциплины, структурированное по темам (разделам) с указанием отведенного на них количества академических часов и видов учебных занятий**

#### **4.1. Содержание дисциплины**

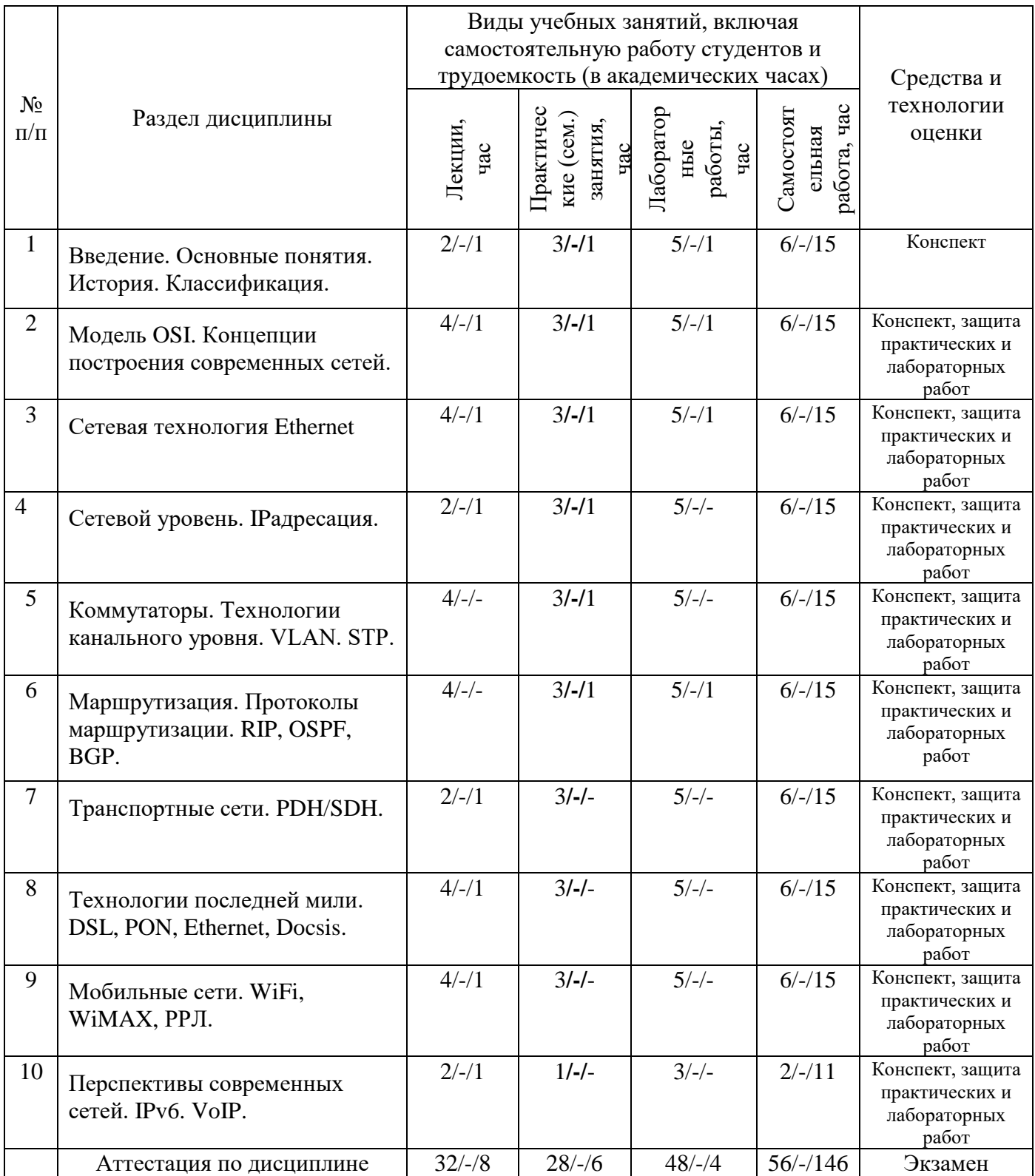

#### Примечание:

*-/-/-, объем часов соответственно для очной, очно-заочной, заочной форм обучения*

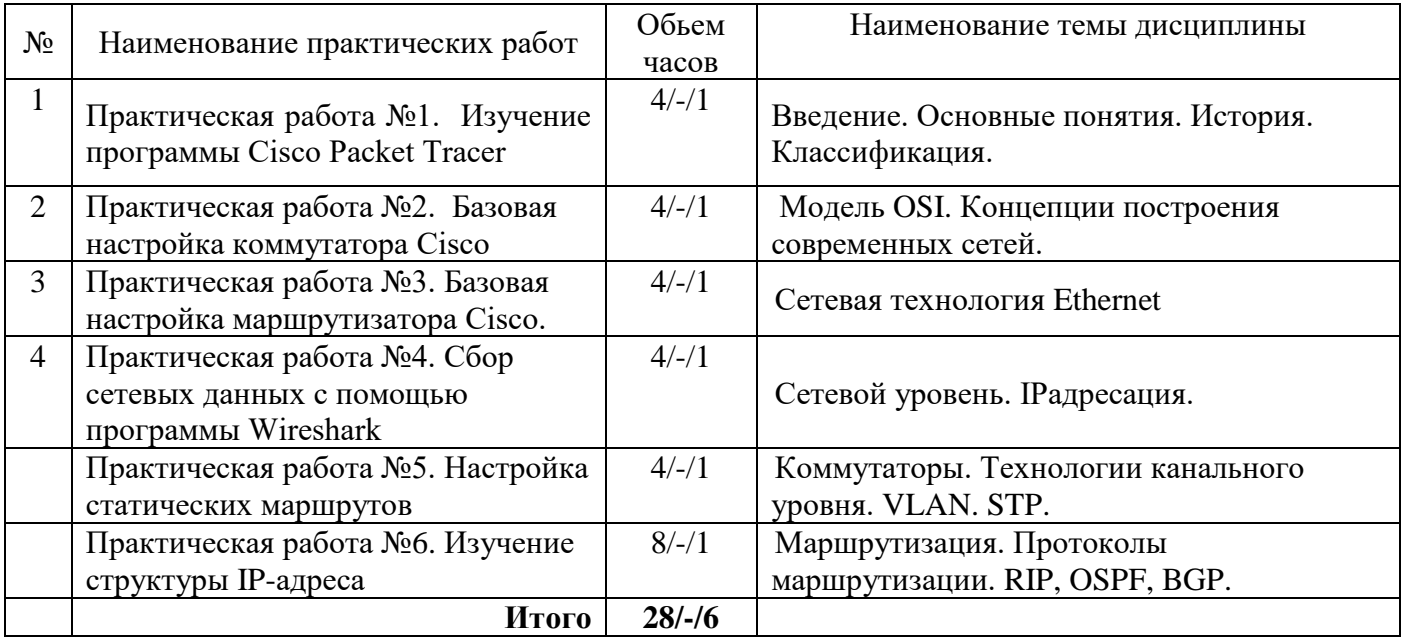

# **4.2.Содержание практических (семинарских) занятий**

# **4.3.Содержание лабораторных работ**

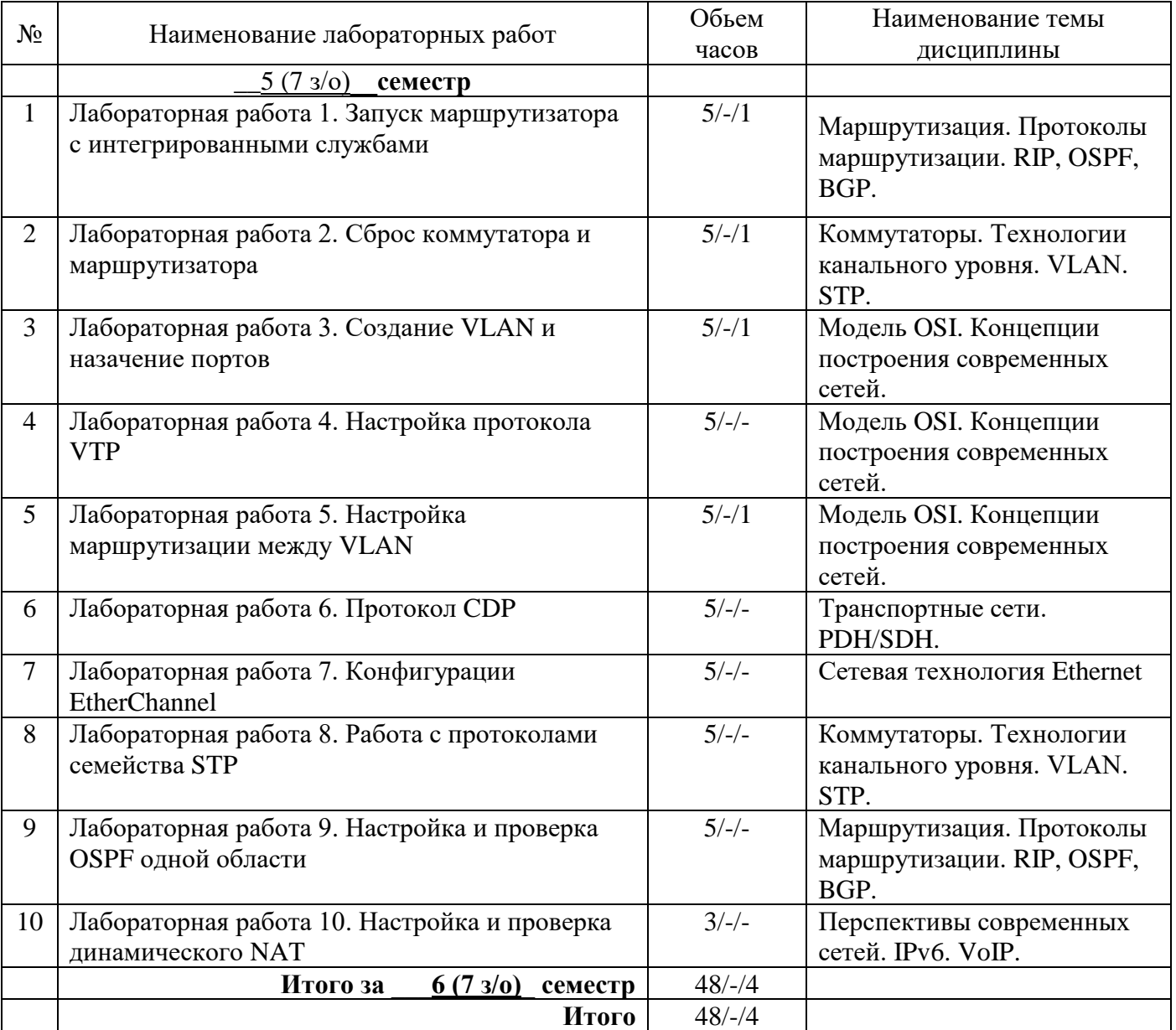

## **5. Учебно-методическое обеспечение самостоятельной работы обучающихся по дисциплине**

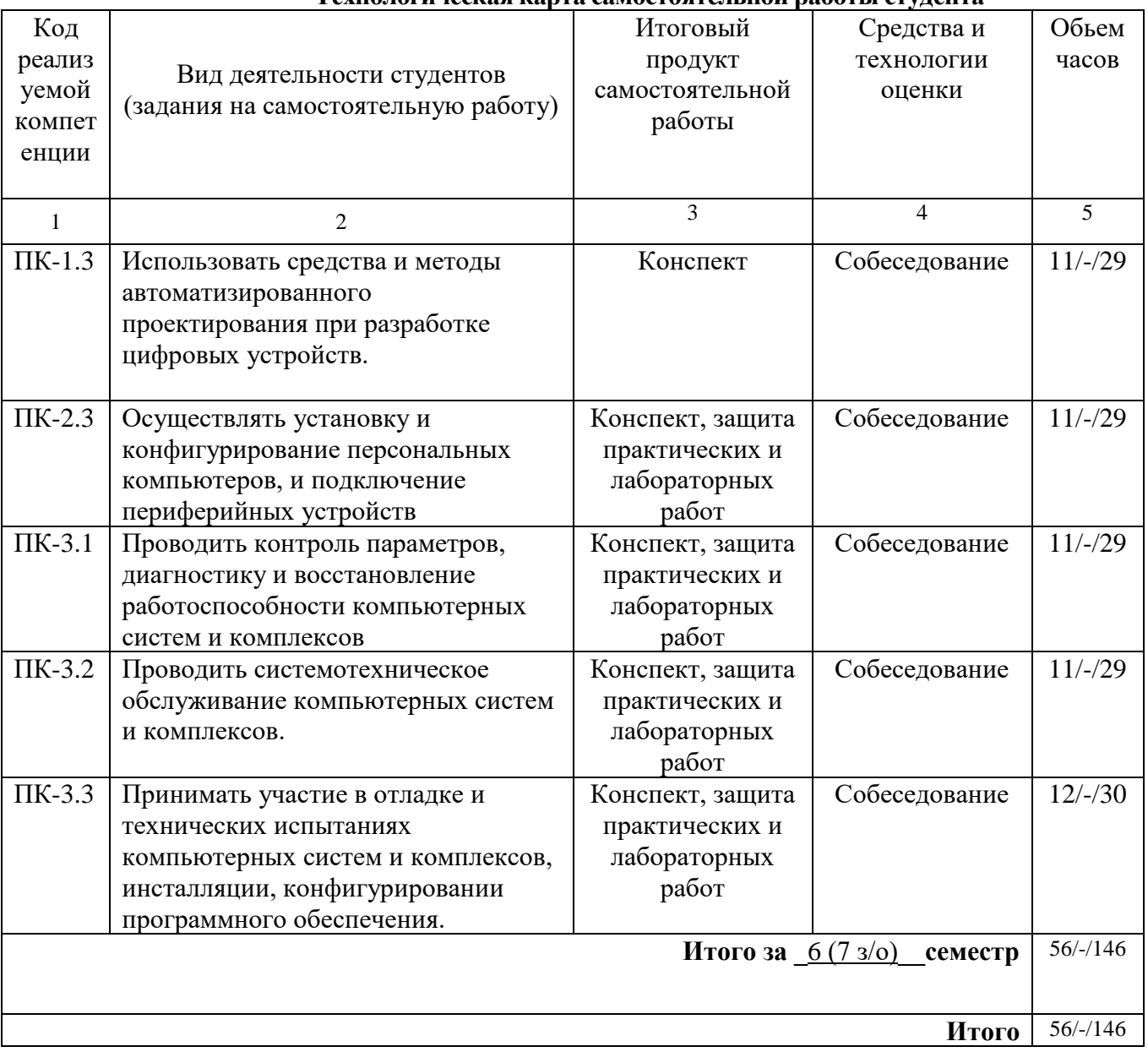

#### **Технологическая карта самостоятельной работы студента**

#### *Рекомендуемая литература*

1.Васин, Н. Н. Основы сетевых технологий на базе коммутаторов и маршрутизаторов [Текст] : учеб. пособие / Н. Н. Васин. - М. : Ун-т информ. технологий [и др.], 2014. - 270 с. : ил. - Библиогр.: с. 253. - (Основы информационных технологий).

2.Таненбаум, Э. С. Современные операционные системы [Текст] / Э. С. Таненбаум. - 3-е изд. - СПб. : Питер, 2015. - 1115 с. : ил. - Библиогр.: с. 1108-1115. - (Классика computerscience).

3.Таненбаум, Э. С. Компьютерные сети [Текст] / Э. С. Таненбаум, Д. Уэзеролл ; [пер. с англ. А. Гребеньков]. - 5-е изд. - СПб. : Питер, 2014. - 955 с. : схем. - (Классика computerscience).

#### **Содержание заданий для самостоятельной работы**

Темы рефератов

1.Законы РФ о защите информации

2.Основные положения УК «О компьютерных преступлениях»

3. Антивирусные программные средства

Письменные работы могут быть представлены в различных формах:

- реферат - письменный доклад или выступление по определённой теме, в котором собрана информация из одного или нескольких источников. Рефераты могут являться изложением содержания научной работы, художественной книги и т. п.

- другое.

Вопросы (тест) для самоконтроля

1. Угрозы безопасности информационным системам классифицируют

2. Кто осуществляет общее руководство системой информационной безопасности в РФ

3. Назовите Законы РФ о защите информации

 $\ddots$ 

- Индивидуальные (групповые) задания для самостоятельной работы
- 1. Выполнить проверку носителя информации с помощью Антивируса Касперского

2. Выполнить Обновление антивирусных баз программы Касперского.

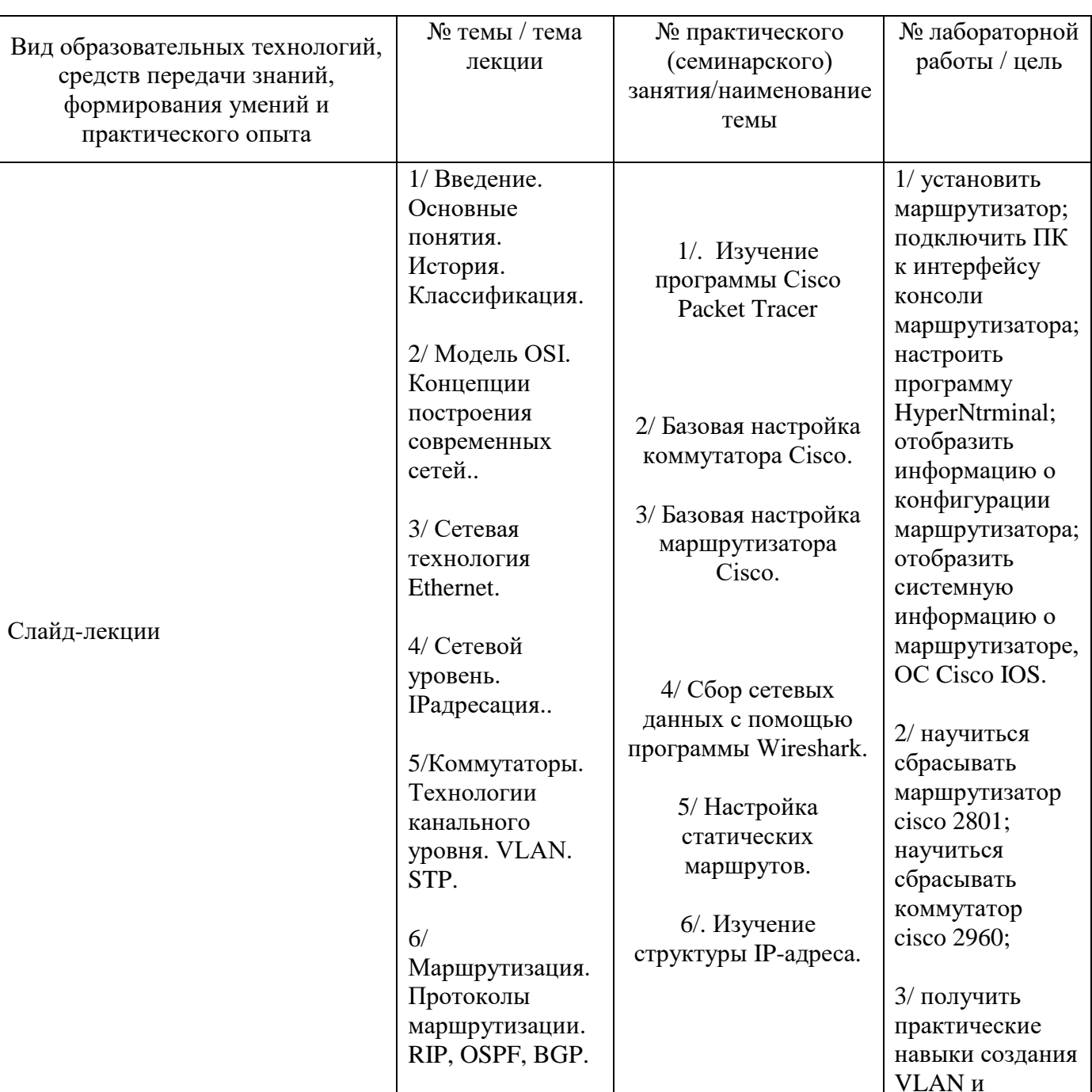

#### Методические указания для обучающихся по освоению дисциплины Инновационные образовательные технологии

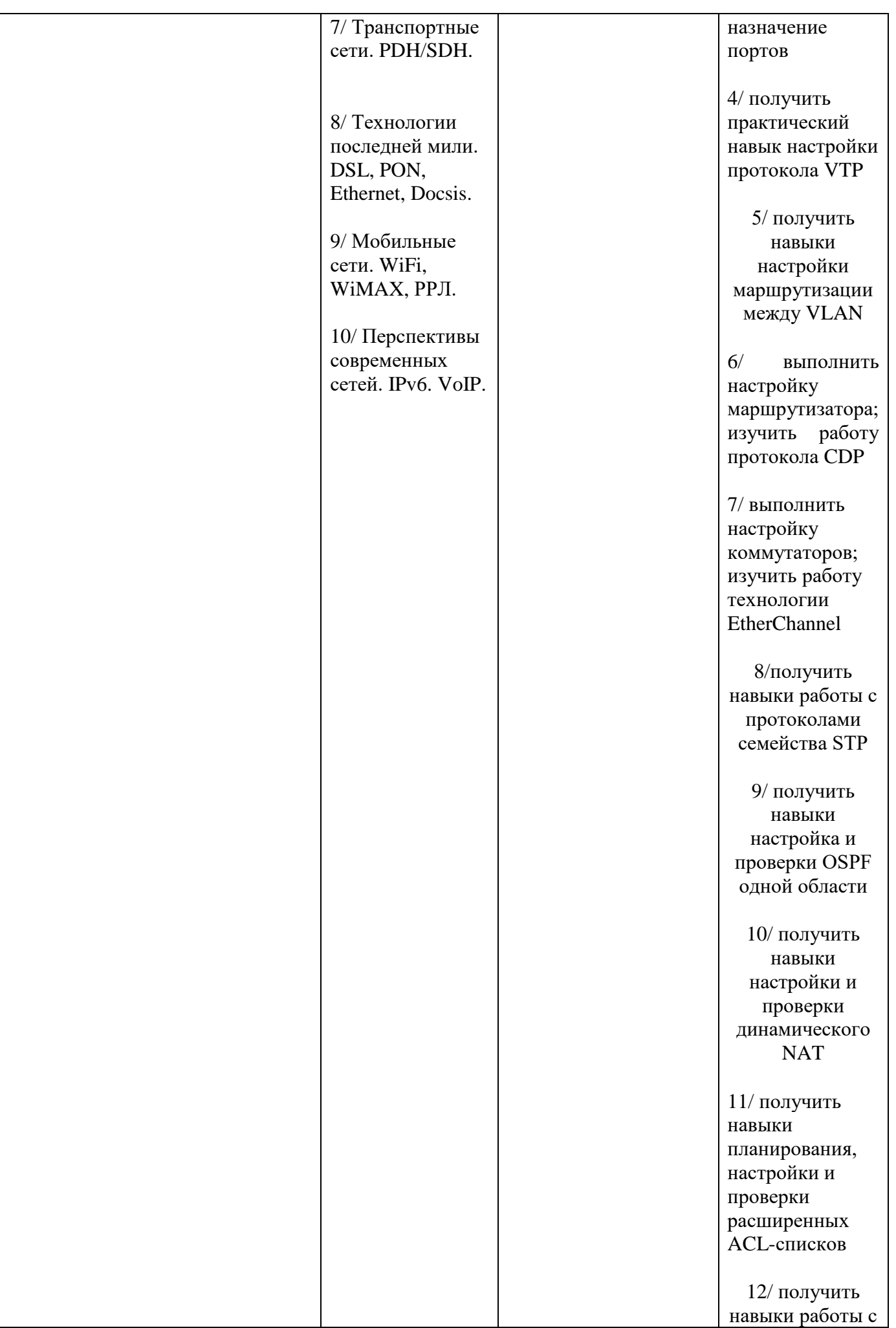

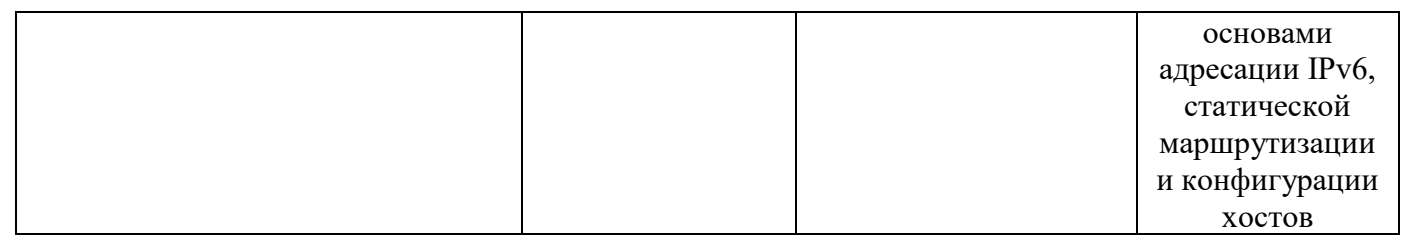

### **6.1. Методические указания для обучающихся по освоению дисциплины на практических (семинарских) занятиях, лабораторных работах** *(указать нужное)* **Содержание заданий для практических занятий**

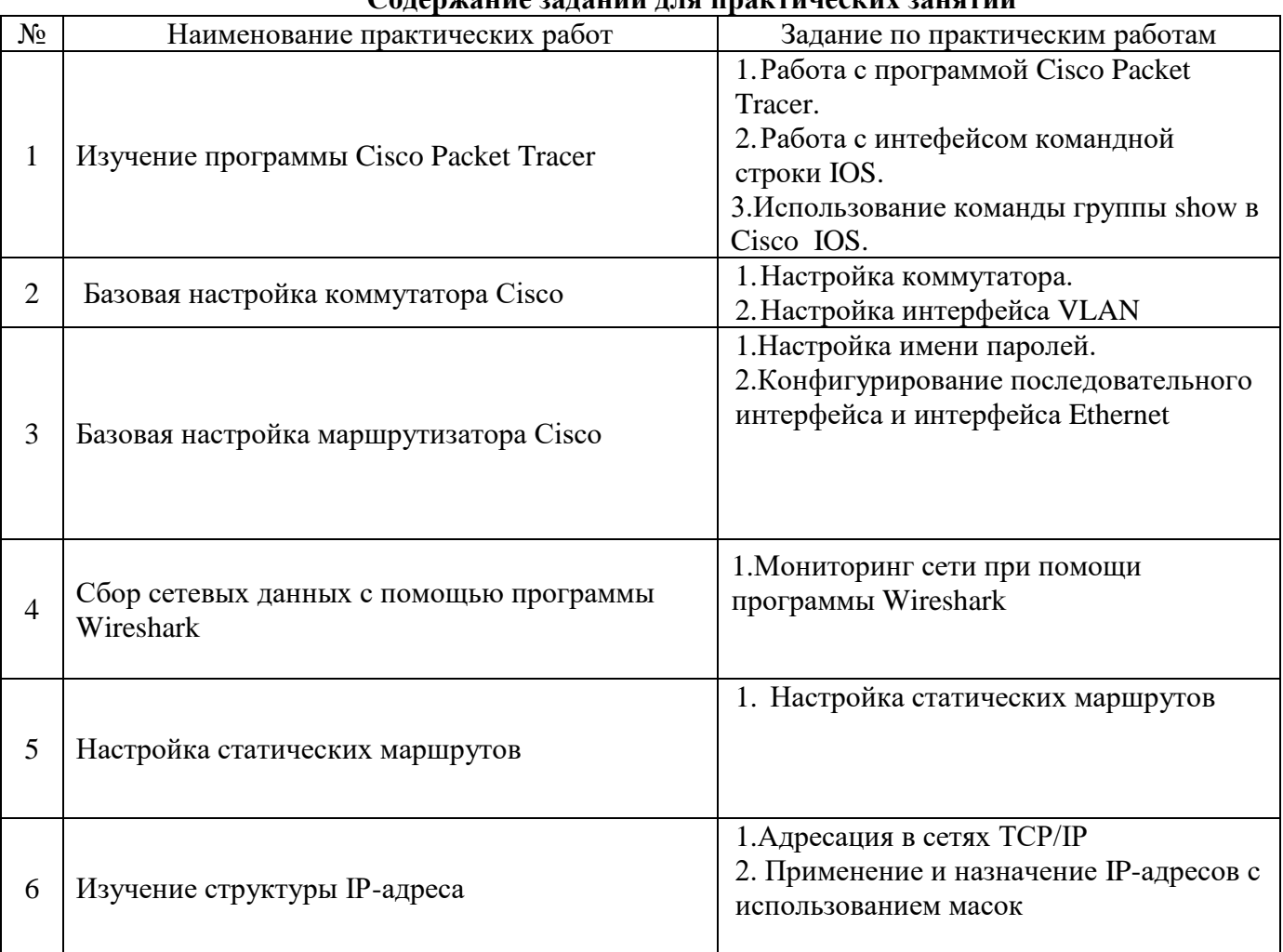

# **Лабораторные работы**

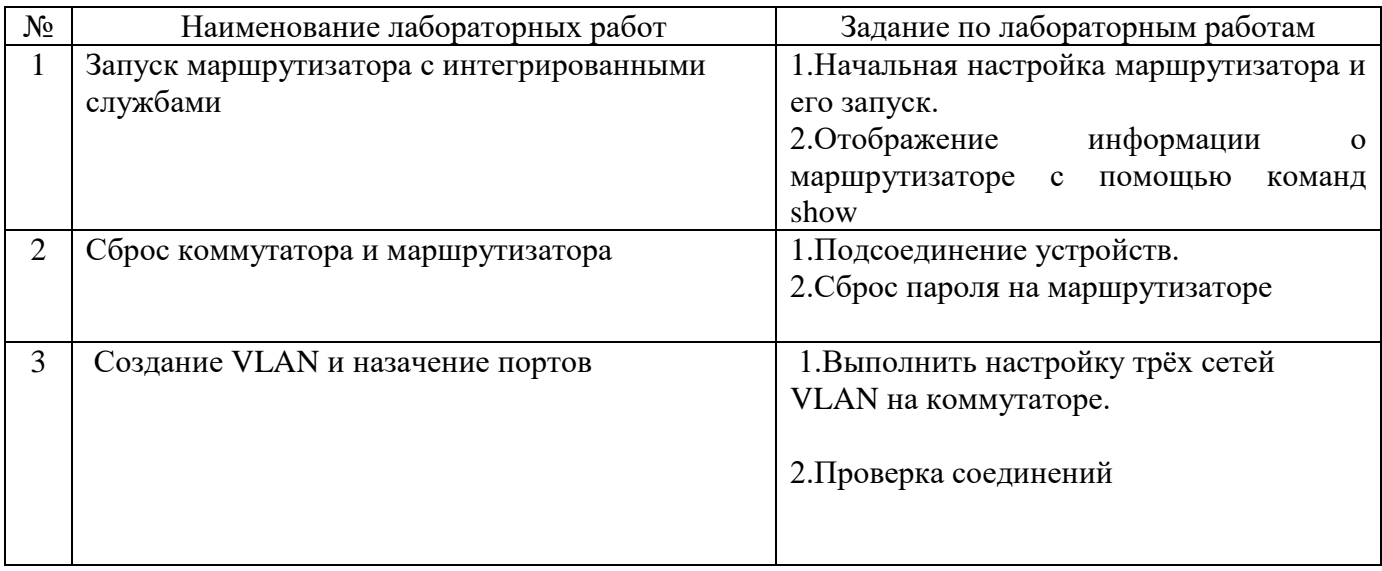

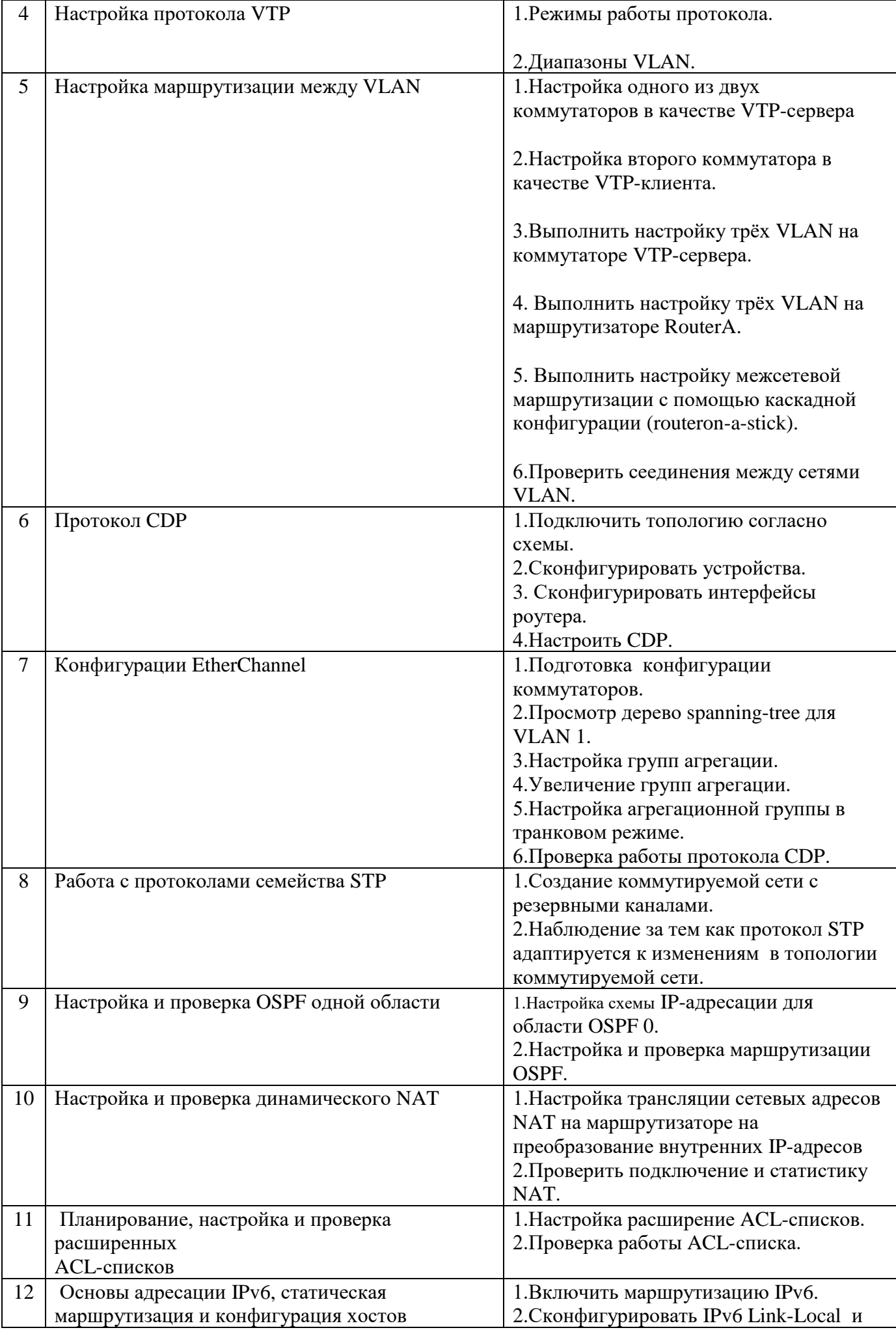

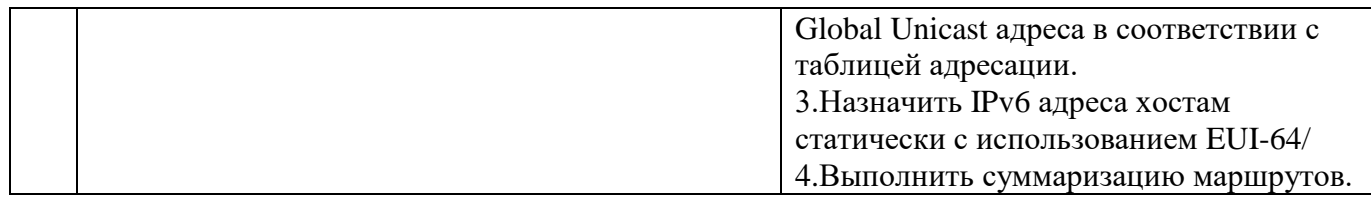

#### Лабораторные работы обеспечивают:

формирование умений и навыков обращения с приборами и другим оборудованием, демонстрацию применения теоретических знаний на практике, закрепление и углубление теоретических знаний, контроль знаний и умений в формулировании выводов, развитие интереса к изучаемой дисциплине.

Применение лабораторных работ позволяет вовлечь в активную работу всех обучающихся группы и сформировать интерес к изучению дисциплины.

Самостоятельный поиск ответов на поставленные вопросы и задачи в ходе лабораторной работы приобретают особую значимость в восприятии, понимании содержания дисциплины.

Изученный на лекциях материал лучше усваивается, лабораторные работы демонстрируют практическое их применение.

#### 5.2. Методические указания для выполнения контрольных работ (при наличии)

#### ЗАДАНИЕ ДЛЯ КОНТРОЛЬНОЙ РАБОТЫ

Студенту

Группа гр. СПКС-15

1. Тема контрольной работы и исходные данные:

" Разработка IP плана и настройка оборудования сети".

- 2. Целью контрольной работы является разработка модели учебной сети, настройка коммутаторов
- и маршрутизаторов, серверного оборудования, проектирование IP адресации.

Исходные данные:

Дана сеть (схема сети приведена в отдельном файле). Необходимо настроить ее полную работоспособность в соответствии с требованиями.

Для всех сетей, использовать следующий состав адресов:

xx.yy.zz.zz

гле:

хх - последние две цифры номера группы,

уу - последние две цифры номера зачетной книжки,

zz - произвольные цифры, допустимые в рамках IPv4 адресации.

Сети разделить на необходимое количество подсетей по 3-ему байту.

Для остальных узлов назначить адреса произвольно.

В построенной сети необходимо произвести следующие настройки:

1. DHCP и VLAN'ы для сети №1, а также маршрутизацию между VLAN;

- 2. OSPF для сети №2;
- 3. Настроить на узле Local WWW веб-сервер по символьному адресу "Local"

и обеспечить его доступность для компьютеров внутри сетей №1 и №2;

- 4. На узлах Yandex.ru, Google.com настроить веб-серверы;
- 5. На узлах Global DNS разрешение имен в адреса для соответствующих серверов Global WWW с правильной поддержкой имен типа www.yandex.ru (DNS запись типа CNAME);

6. Настроить на узле Local DNS:

- Разрешение символьного имени для Local WWW local;
- Разрешение символьного имени вида www.local (DNS запись типа CNAME);
- Обслуживание зон COM и RU серверами Global DNS соответственно.

7. На узле Internet настроить NAT для сетей №1 и №2, VPN сервер, а также списки контроля доступа

по принципу "что не разрешено, то запрещено" таким образом:

• Компьютеры Manager и Sysadmin подключаются по VPN и авторизуются

через узел Internet с помощью БД RADIUS сервера со следующими реквизитами:

- Username:manager или sysadmin;
- Password:фамилия студента латинскими буквами;
- GroupName:manager или sysadmin;
- GroupKey:номер зачетной книжки студента (полностью);

 • Для компьютера Manager разрешен в рамках сети VPN доступ только к Local WWW с разрешением доменных имен через Local DNS;

• Для компьютера Sysadmin в рамках сети VPN ограничений нет;

• Для компьютеров сети № 1 обеспечить доступ к веб-серверам Yandex.ru, Google.com по протоколу HTTP

с разрешением имен DNS;

8. В сети №3 настроить точку доступа Linksys WPA2 с шифрованием по стандарту AES;

9. Узел Internet должен быть для всех маршрутизаторов шлюзом по умолчанию по протоколу OSPF;

10. Для компьютеров сети №3 в качестве DNS серверов использовать Local DNS,

для компьютеров сети № 4 использовать DNS (.com) или DNS (.ru) по выбору.

11. На узле Provider\_Router настроить NAT дли сети №4 и DHCP-сервер.

12. На узле Main\_Internet настроить QoS по модели дифференцированного обслуживания следующим образом:

• Использовать механизм обслуживания очередей на основе классов (CBWFQ);

• Промаркировать весь трафик по протоколу ICMP из сети  $\mathcal{N}_2$  3 с приоритетом пакетов 7

(network control)

по каналу main;

 • На узле Internet настроить списки контроля доступа с отбрасыванием пакетов с приоритетом пакетов 7

по каналу main.

13. Настроить доступ к узлу Internet только по SSH со следующими реквизитами:

- Username:фамилия студента латинскими буквами;
- Password:номер зачетной книжки студента (полностью).

14. Для компьютера Manager завести электронный почтовый ящик на узле Local WWW с именем "manager"

 и паролем с фамилией студента латинскими буквами. Для компьютера Sysadmin завести почтовый ящик

 на узле Yandex.ru с именем "sysadmin" и паролем с полным номером зачетной книжки студента.

Организовать возможность обмена e-mail сообщений между двумя почтовыми ящиками.

В пояснительной записке должно содержаться описание проделанной работы с приведением команд конфигурации для каждого узла.

Для описания работы различных сетевых технологий возможно использование технической литературы.

Также необходимо привести скриншоты и листинги реализованного функционала: работы веб-серверов, NAT, VPN, OSPF, ACL, DHCP, DNS и т.д.

3. Содержание пояснительной записки (перечень подлежащих разработке вопросов)

- 1) Введение;
- 2) Применяемые технологии;
- 3) Логическая схема сети с описанием подсетей и наименованием устройств;
- 4) IP план устройств и сетей;
- 5) Заключение;
- 6) Список использованной литературы;

4. Рекомендуемая литература и материалы.

- 1. Олифер, В.Г. Компьютерные сети. Принципы, технологии, протоколы [Текст]: учебник для вузов / В.Г. Олифер, Н.А. Олифер. – 4-е изд. – Спб.: Питер, 2015. – 944 с.
- 2. Кузьменко Н.Г. Компьютерные сети и сетевые технологии [Текст]: учебник для вузов/Финкова М.А. – Спб.: Наука и техника, 2013. – 368 с.

5. Срок сдачи законченной работы "\_\_\_\_"\_\_\_ \_201\_г. Руководитель Жуков Г.П. Задание принял к исполнению  $\frac{1}{2}$   $\frac{1}{2}$   $\frac{1}{2}$   $\frac{201}{1}$  .

Студент \_\_\_\_\_\_\_\_\_\_\_\_\_\_\_\_

**6.3. Методические указания для выполнения курсовых работ (проектов)**

*Курсовая работа (проект) по дисциплине учебным планом не предусмотрена.*

## *6.* **Паспорт фонда оценочных средств для проведения промежуточной аттестации обучающихся по дисциплине (зачет)**

Фонды оценочных средств, позволяющие оценить уровень сформированности компетенций и результаты освоения дисциплины, представлены следующими компонентами:

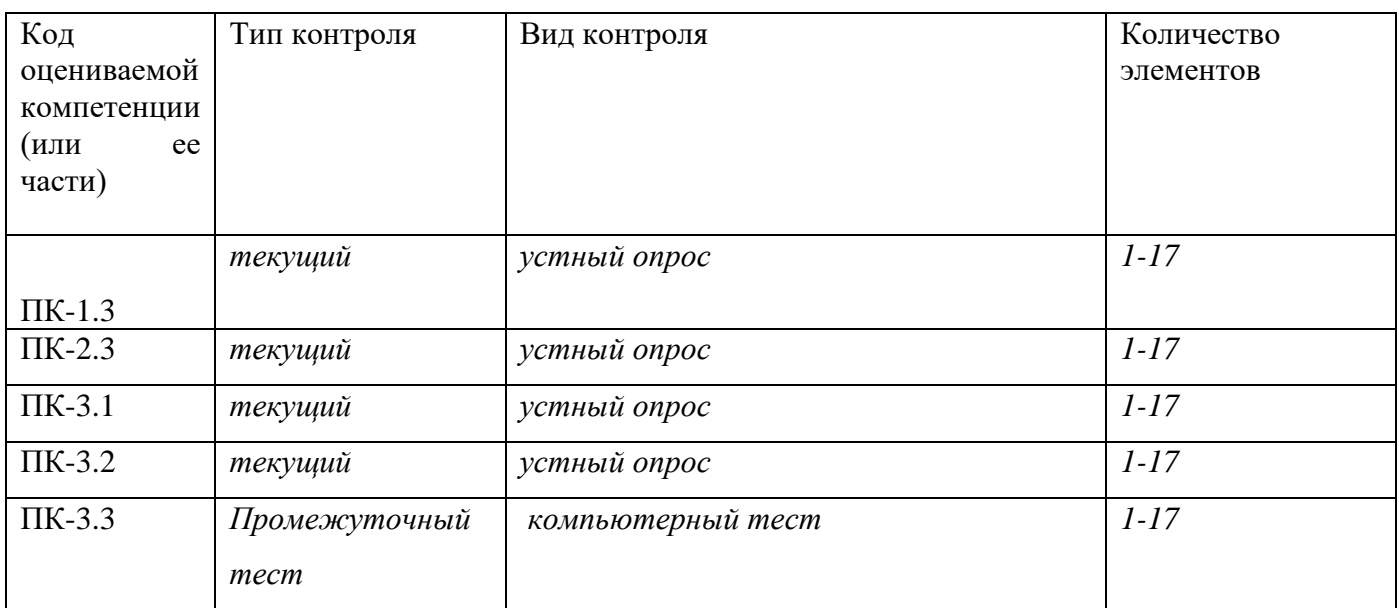

#### **7.1.Оценочные средства для текущего контроля успеваемости, промежуточной аттестации по итогам освоения дисциплины**

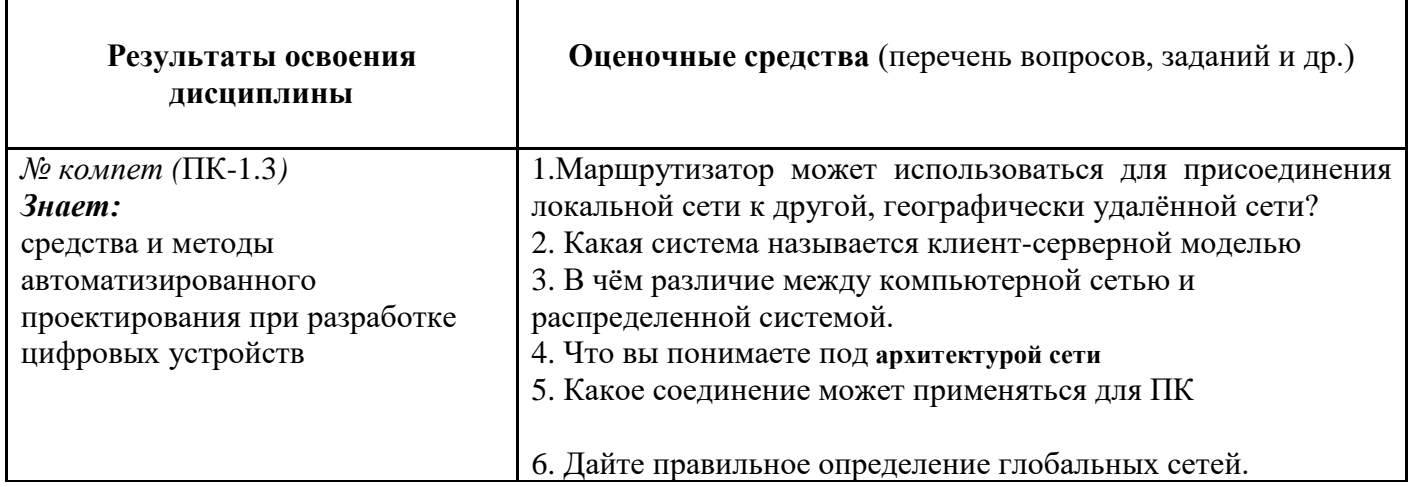

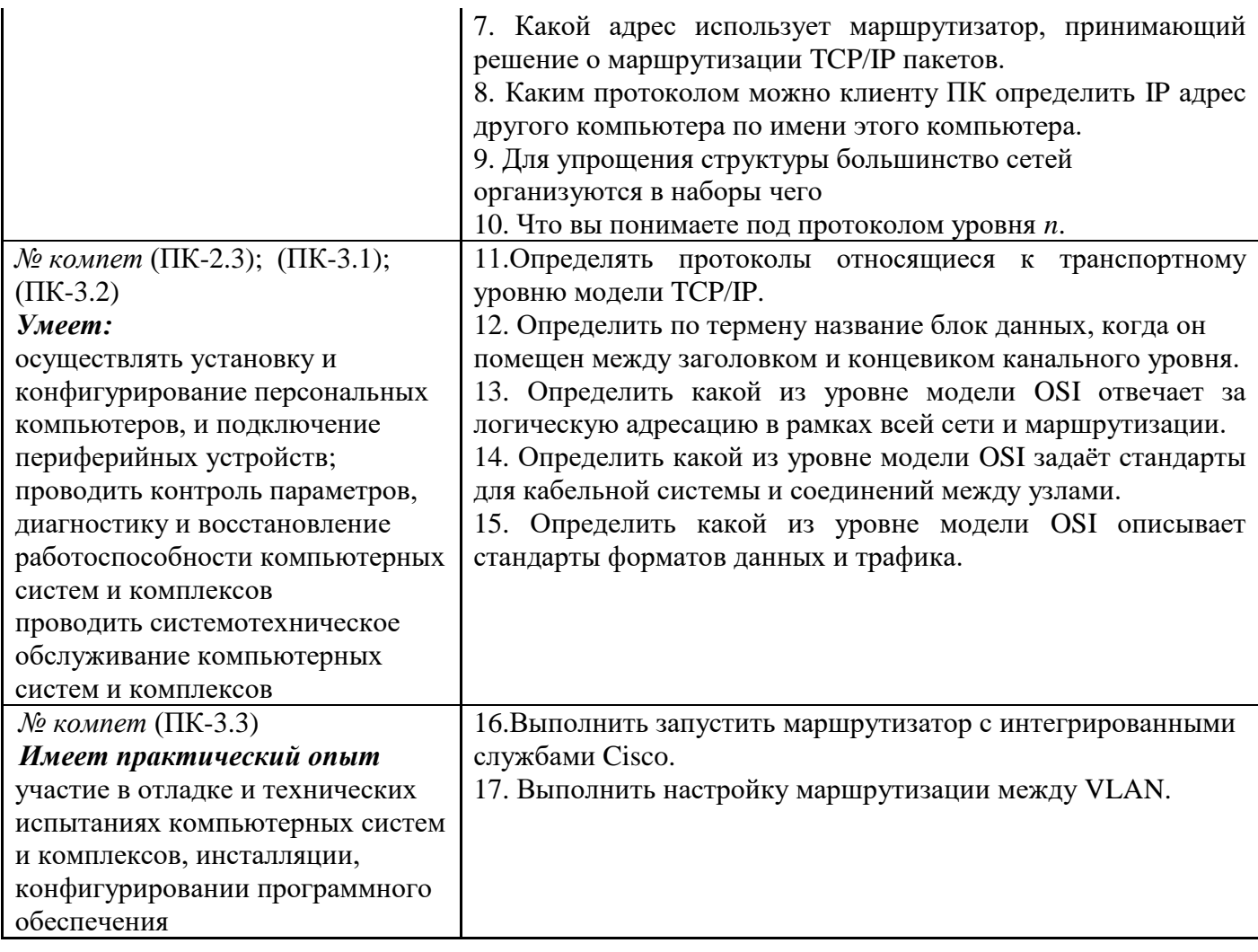

#### 7.2. Методические рекомендации к определению процедуры оценивания знаний, умений, навыков и (или) опыта деятельности, характеризующих этапы формирования компетенций

Рабочая учебная программа дисциплины содержит следующие структурные элементы:

- перечень компетенций, формируемых в результате изучения дисциплины с указанием этапов их формирования в процессе освоения образовательной программы;

- типовые контрольные задания или иные материалы, необходимые для оценки знаний, умений, навыков и (или) опыта деятельности, характеризующих этапы формирования компетенций в процессе освоения образовательной программы (далее-задания). Задания по каждой компетенции, как правило, не должны повторяться.

Требования по формированию задания на оценку ЗНАНИЙ:

- обучающийся должен воспроизводить и объяснять учебный материал с требуемой степенью научной точности и полноты;

- применяются средства оценивания компетенций: тестирование, вопросы по основным понятиям дисциплины и т.п.

Требования по формированию задания на оценку УМЕНИЙ:

- обучающийся должен решать типовые задачи (выполнять задания) на основе воспроизведения стандартных алгоритмов решения;

- применяются следующие средства оценивания компетенций: простые ситуационные задачи (задания) с коротким ответом или простым действием, упражнения, задания на соответствие или на установление правильной последовательности, эссе и другое.

Требования по формированию задания на оценку навыков и (или) ОПЫТА ДЕЯТЕЛЬНОСТИ:

- обучающийся должен решать усложненные задачи (выполнять задания) на основе приобретенных знаний, умений и навыков, с их применением в определенных ситуациях;

- применяются средства оценивания компетенций: задания требующие многошаговых решений как в известной, так и в нестандартной ситуациях, задания, требующие поэтапного решения и развернутого ответа, ситуационные задачи, проектная деятельность, задания расчетнографического типа. Средства оценивания компетенций выбираются в соответствии с заявленными результатами обучения по дисциплине.

Процедура выставления оценки доводится до сведения обучающихся в течение месяца с начала изучения дисциплины путем ознакомления их с технологической картой дисциплины, которая является неотъемлемой частью рабочей учебной программы по дисциплине.

В результате оценивания компетенций на различных этапах их формирования по дисциплине студенту начисляются баллы по шкале, указанной в рабочей учебной программе по дисциплине.

#### 7.3. Описание показателей и критериев оценивания компетенций на различных этапах их формирования, описание шкал оценивания

Успешность усвоения дисциплины характеризуется качественной оценкой на основе листа сформированности компетенций, который является приложением к оценки зачетноэкзаменационной ведомости при проведении промежуточной аттестации по дисциплине.

#### Критерии оценивания компетенций

Компетенция считается сформированной, если теоретическое содержание курса освоено полностью; при устных собеседованиях студент исчерпывающе, последовательно, четко и логически стройно излагает учебный материал; свободно справляется с задачами, вопросами и другими видами заданий, требующих применения знаний, использует в ответе дополнительный материал; все предусмотренные рабочей учебной программой задания выполнены в соответствии с установленными требованиями, студент способен анализировать полученные результаты; проявляет самостоятельность при выполнении заданий, качество их выполнения оценено числом баллов от 86 до 100, что соответствует повышенному уровню сформированности компетенции.

Компетенция считается сформированной, если теоретическое содержание курса освоено полностью; при устных собеседованиях студент последовательно, четко и логически стройно излагает учебный материал; справляется с задачами, вопросами и другими видами заданий, требующих применения знаний; все предусмотренные рабочей учебной программой задания выполнены в соответствии с установленными требованиями, студент способен анализировать полученные результаты; проявляет самостоятельность при выполнении заданий, качество их выполнения оценено числом баллов от 61 до 85,9, что соответствует пороговому уровню сформированности компетенции.

Компетенция считается несформированной, если студент при выполнении заданий не демонстрирует знаний учебного материала, допускает ошибки, неуверенно, с большими затруднениями выполняет практические работы, не демонстрирует необходимых умений, доля невыполненных заданий, предусмотренных рабочей учебной программой составляет 55 %, качество выполненных заданий не соответствует установленным требованиям, качество их выполнения оценено числом баллов ниже 61, что соответствует допороговому уровню.

#### Шкала оценки уровня освоения дисциплины

Качественная оценка может быть выражена: в процентном отношении качества усвоения дисциплины, которая соответствует баллам, и переводится в уровневую шкалу и оценки «отлично» / 5, «хорошо» / 4, «удовлетворительно» / 3, «неудовлетворительно» / 2, «зачтено», «не зачтено». Преподаватель ведет письменный учет текущей успеваемости студента в соответствии с технологической картой по дисциплине.

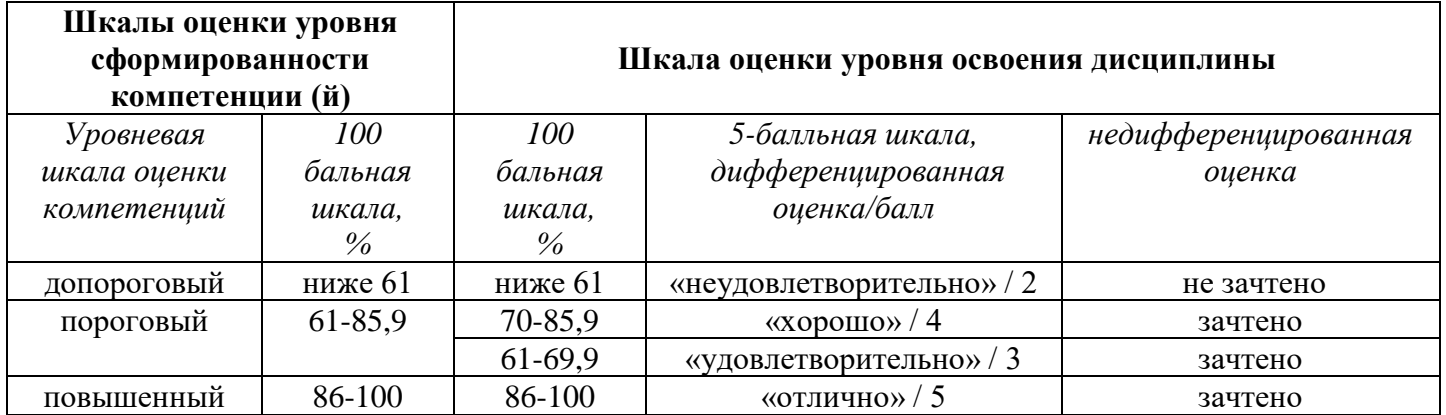

*Шкала оценки результатов освоения дисциплины, сформированности компетенций*

#### **8. Учебно-методическое и информационное обеспечение дисциплины**

#### **8.1.Перечень основной и дополнительной учебной литературы, необходимой для освоения дисциплины**

#### *Основная литература*

- 1. Васин, Н. Н. Основы сетевых технологий на базе коммутаторов и маршрутизаторов [Текст] : учеб. пособие / Н. Н. Васин. - М. : Ун-т информ. технологий [и др.], 2014. - 270 с. : ил. - Библиогр.: с. 253. - (Основы информационных технологий).
- 2. Кузин, А. В. Компьютерные сети [Электронный ресурс] : учеб. пособие для сред. проф. образования по направлениям подгот. 09.02.02 "Компьтер. сети", 09.02.01 "Компьютер. системы и комплексы" и 09.02.05 "Приклад. информатика (по отраслям)" / А. В. Кузин, Д. А. Кузин. - 4-е изд., перераб. и доп. - Документ Bookread2. - М. : ФОРУМ [и др.], 2019. - 190 с. : ил. - Режим доступа: [http://znanium.com/bookread2.php?book=983172.](http://znanium.com/bookread2.php?book=983172)
- 3. Максимов, Н. В. Компьютерные сети [Электронный ресурс] : учеб. пособие для сред. проф. образования по специальностям информатики и вычисл. техники / Н. В. Максимов, И. И. Попов. - 6-е изд., перераб. и доп. - Документ Bookread2. - М. : ФОРУМ [и др.], 2018. - 463 с. : ил. - Режим доступа: [http://znanium.com/bookread2.php?book=792686.](http://znanium.com/bookread2.php?book=792686)
- 4. Учебно-методическое пособие по дисциплине "Компьютерные сети и коммуникации" [Электронный ресурс] : для студентов специальности 09.02.01 "Компьютер. системы и комплексы" / Жуков Г. П. ; Поволж. гос. ун-т сервиса (ФГБОУ ВО "ПВГУС"), Каф. "Информ. и электрон. сервис" ; сост. Г. П. Жуков. - Документ Adobe Acrobat. - Тольятти : ПВГУС, 2018. - 2,8 МБ, 164 с. : ил. - Режим доступа: http://elib.tolgas.ru.

#### *Дополнительная литература*

- 5. Слайд-лекции по дисциплине "Компьютерные сети и коммуникации". Тема №1 "Введение. История сетей. Основные понятия" [Электронный ресурс] : для студентов специальности 09.02.01 "Компьютерные системы и комплексы" / Поволж. гос. ун-т сервиса (ФГБОУ ВПО "ПВГУС"), [Каф. "Информ. и электрон. сервис"] ; сост. К. В. Анфалов. - Документ PowerPoint. - Тольятти : ПВГУС, 2015. - 6,49 МБ, 40 с. : ил.. - CD-ROM.
- 6. Таненбаум, Э. С. Компьютерные сети [Текст] / Э. С. Таненбаум, Д. Уэзеролл ; [пер. с англ. А. Гребеньков]. - 5-е изд. - СПб. : Питер, 2014. - 955 с.
- 7. Таненбаум, Э. С. Современные операционные системы [Текст] / Э. С. Таненбаум. 3-е изд. - СПб. : Питер, 2015. - 1115 с.

## **8.2. Перечень ресурсов информационно-телекоммуникационной сети "Интернет" (далее - сеть "Интернет"), необходимых для освоения дисциплины**

#### *Интернет-ресурсы*

1. Электронная библиотечная система Поволжского государственного университета сервиса [Электронный ресурс]. - Режим доступа: http://elib.tolgas.ru/. - Загл. с экрана.

- 2. Электронно-библиотечная система Znanium.com [Электронный ресурс]. Режим доступа: http://znanium.com/. – Загл. с экрана.
- 3. Электронно-библиотечная система Лань [Электронный ресурс]. Режим доступа: https://e.lanbook.com/books. - Загл. с экрана.

#### **9. Перечень информационных технологий, используемых при осуществлении образовательного процесса по дисциплине, включая перечень программного обеспечения и информационных справочных систем** (при необходимости)

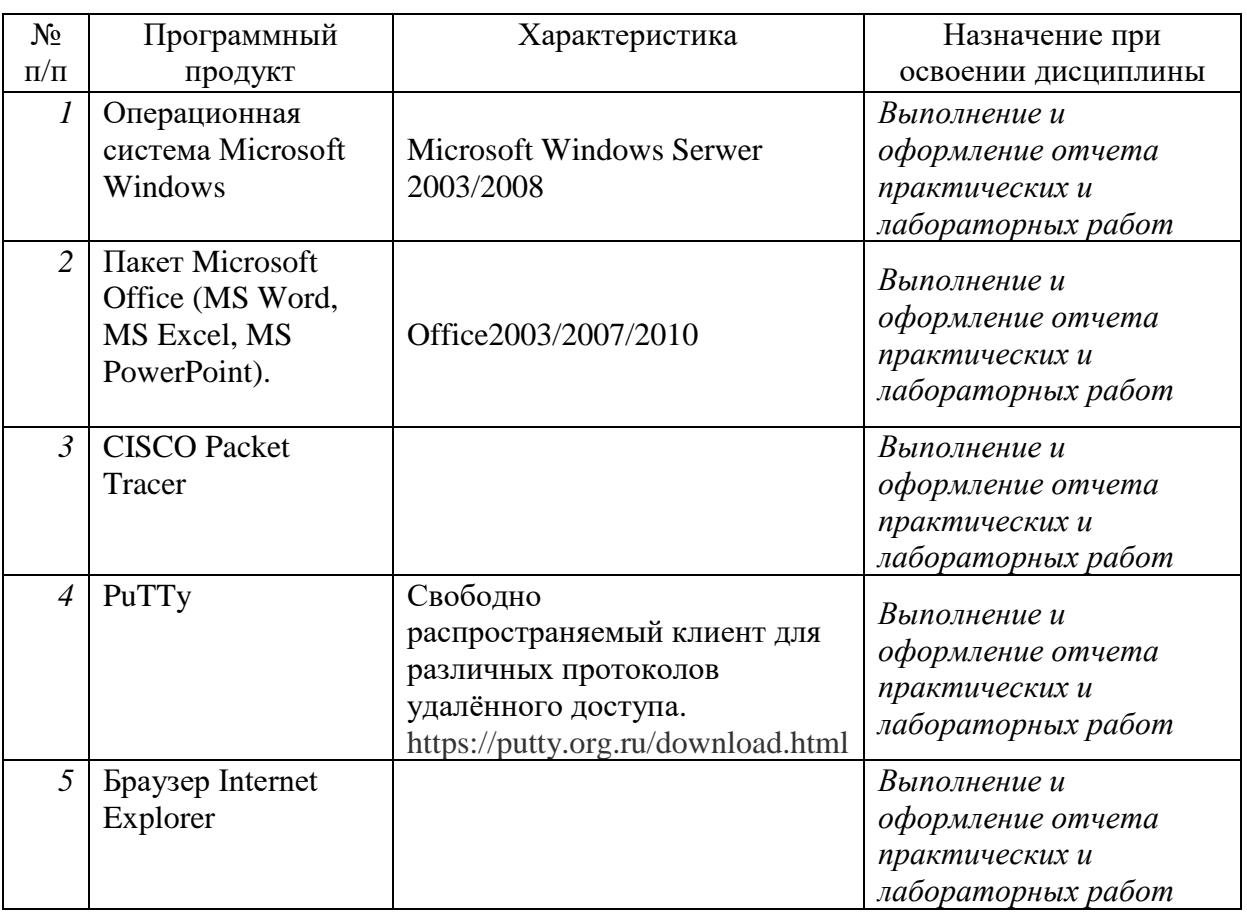

Краткая характеристика применяемого программного обеспечения

#### **10. Описание материально-технической базы, необходимой для осуществления образовательного процесса по дисциплине**

Реализация программы дисциплины в соответствии с требованиями ФГОС СПО по специальности требует наличие учебного кабинета, укомплектованного специализированной мебелью, техническими средствами обучения, и лаборатории компьютерных сетей и телекоммуникаций, оснащенной лабораторным оборудованием различной степени сложности.

#### **11. Примерная технологическая карта дисциплины "Компьютерные сети и коммуникации"**

Поволжский государственный университет сервиса

Кафедра «Информационный и электронный сервис»,

преподаватель Жуков Г.П. , специальность \_09.02.01 «Компьютерные системы и комплексы»

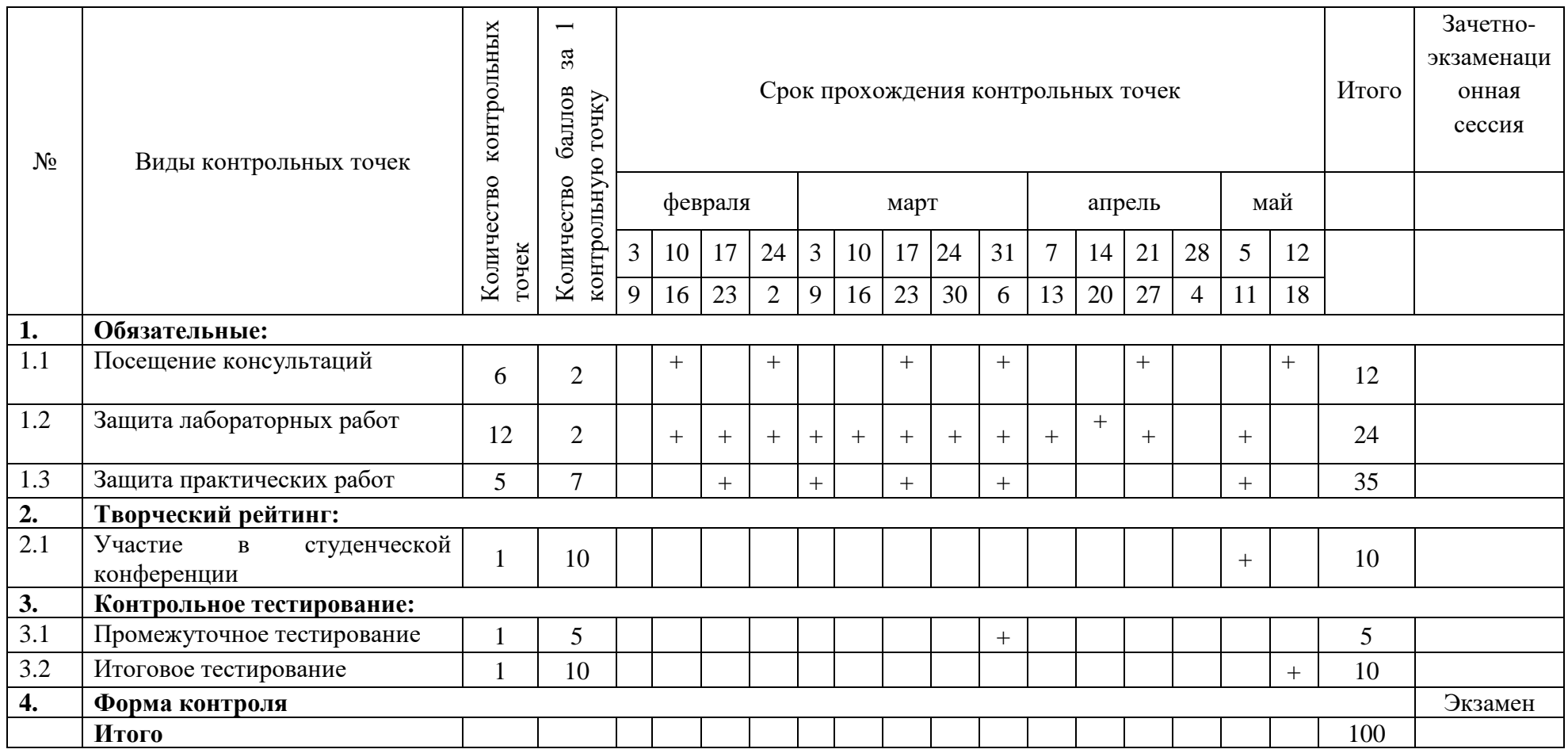

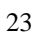